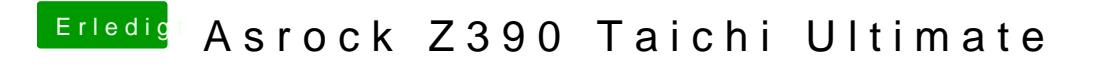

Beitrag von Na7ets vom 9. November 2018, 18:21

Der Fehler kommt auch wenn die iGPU aus ist.